# Tema 1 Preliminares

# $\operatorname{\^}I{\mathbf{ndice}}$

- 1. Introducción
- 2. Teoremas básicos
- 3. Errores
	- 3.1 Fuentes usuales de error
	- 3.2 Representación de números
	- 3.3 Tipos de errores
- 4. Propagación del error
- 5. Condicionamiento y Estabilidad
- 6. Normas de computación para el curso

# 1 Introducción

#### Cálculo numérico (Análisis Numérico, Métodos Numéricos):

- Nace con el hombre, pero se desarrolla junto con las máquinas de cálculo.
- Estudia métodos numéricos para resolver problemas matemáticos de las ciencias, técnicas e ingeniería.

#### Problemas que aborda:

- Finito-dimensionales
	- Resoluci´on de ecuaciones y sistemas de ecuaciones
	- $-$  Interpolación y Aproximación
	- C´alculo de valores y vectores propios
- Infinito-dimensionales
	- Derivación numérica.
	- $-$  Integración numérica.
	- Resolución numérica de E.D.O. y E.D.P.

#### Objetivo:

Obtener la solución, exacta o con aceptable aproximación, con el menor esfuerzo/tiempo posible.

Ejemplo1:  $\,$  Método numérico (método iterativo) para calcular  $\sqrt{5}$ :

$$
x_{n+1} = \frac{1}{2} \left( x_n + \frac{5}{x_n} \right).
$$

Aplicación: (con 10 cifras)

$$
x_0 = 2,
$$
  
\n
$$
x_1 = 2.25,
$$
  
\n
$$
x_2 = 2.236111111,
$$
  
\n
$$
x_3 = 2.236067978,
$$
  
\n
$$
x_4 = 2.236067977.
$$

El valor exacto de  $\sqrt{5}$  es 2.2360679774997896964..

### Prerrequisitos de la materia:

- Álgebra lineal: espacios vectoriales, base, dimensión, dependencia lineal, matrices, sistemas de ecuaciones lineales, valores propios.
- Cálculo infinitesimal e integral en una y dos variables.

## 2 Teoremas básicos

**Teorema de Bolzano** Sea  $f \in C[a, b]$  tal que  $f(a)f(b) < 0$  entonces existe  $c \in (a, b)$  tal que  $f(c) = 0$ .

**Teorema del valor intermedio** Sea  $f \in C[a, b]$  y L un real comprendido entre  $f(a)$  y  $f(b)$ . Entonces existe  $c \in [a, b]$  tal que  $f(c) = L$ .

**Teorema de Rolle** Sea  $f \in C^1[a, b]$  tal que  $f(a) = f(b)$ . Entonces existe  $c \in [a, b]$  tal que  $f'(c) = 0$ .

Teorema del valor medio  $\textit{Seq } f \in C^1[a, b]$ . Entonces existe  $c \in [a, b]$  tal que  $f'(c) = \frac{f(b) - f(a)}{b}$  $b - a$ .

Primer Teorema del valor medio del calculo integral  $\textit{Seq } f \in C[a, b]$ entonces existe  $c \in (a, b)$  tal que

$$
f(c) = \frac{1}{b-a} \int_a^b f(x) dx.
$$

Segundo Teorema del valor medio del calculo integral  $Sean f, g \in$  $C[a, b]$  tal que  $g(x) \geq 0$ , para todo  $x \in [a, b]$ . Entonces existe  $c \in (a, b)$  tal que

$$
\int_{a}^{b} f(x)g(x)dx = f(c)\int_{a}^{b} g(x)dx.
$$

Teorema de Taylor (formula de Taylor)  $\mathit{Scan } f \in C^{n+1}[a,b]$   $y x_0 \in [a,b]$ fijo. Entonces para todo  $x \in [a, b]$  existe  $c = c(x)$  comprendido entre  $x_0$  y x, tal que  $f(x) = P_n(x) + R_n(x)$ , donde

$$
P_n(x) = \sum_{k=0}^n \frac{f^k(x_0)}{k!} (x - x_0)^k, \quad R_n(x) = \frac{f^{(n+1)}}{(n+1)!} (x - x_0)^{n+1}.
$$

Suma de series geometricas  $Si~r < 1~entonces \sum_{n=1}^{\infty}$  $n=0$  $cr^n = \frac{c}{1}$  $1 - r$ , siendo divergente en caso contrario.

# 3 Errores

### 3.1 Fuentes usuales de error

- Idealización: rozamientos, vientos, atracciones, gravedad, relatividad, efectos "despreciables".
- Experimental-incertidumbre: lectura aparatos, interferencias, estimaciones estadísticas.
- Humano: equivocaciones aritméticas o de propagación.
- Discretización: aproximación de un proceso matemático infinito por uno finito.
- Redondeo: las máquinas tienen una precisión limitada.

### 3.2 Representación de números

#### Números en notación binaria

$$
156310 = 1 \times 103 + 5 \times 102 + 6 \times 101 + 3 \times 100
$$
  
= 1 \times 2<sup>1</sup>0 + 1 \times 2<sup>9</sup> + 1 \times 2<sup>4</sup> + 1 \times 2<sup>3</sup> + 1 \times 2<sup>1</sup> + 1 \times 2<sup>0</sup>  
= 11000011011<sub>2</sub>.

#### Algoritmo de conversión decimal-binario

Invértase el orden de la sucesión de restos de dividir por 2 reiteradamente.

#### Números no enteros

 $1563.25_{10} = 11000011011.01_2$  $0.7_{10} = 0.1\overline{0110}_2$  (periódico en binario).

Otras bases usuales: 8, 16.

### Notación científica (Representación en punto flotante)

$$
z = \sigma(0.d_1d_2\ldots d_n)\beta^e.
$$

donde

- $\sigma = \pm 1$  (signo),
- $\beta \in \mathbb{N} \{0, 1\}$  (base),
- $e \in \Omega \subset \mathbb{Z}$ ,

• 
$$
0.d_1d_2...d_n = \sum_{i=1}^n d_i \beta^{-i}, d_i \in \mathbb{N}, 0 \leq d_i < \beta \text{ (mantisa)}
$$
.

Normalización:  $d_1 > 0$ .

 $\beta, n$ y $\Omega$ son características de la máquina.

La **precisión** depende de  $n$  y de  $\beta$ .

#### Ejemplo 2

Sea una máquina con $\beta=2,$   $n=4,$   $e\in\{-3,-2,-1,0,1,2,3\}.$ 

Los números representables serían:

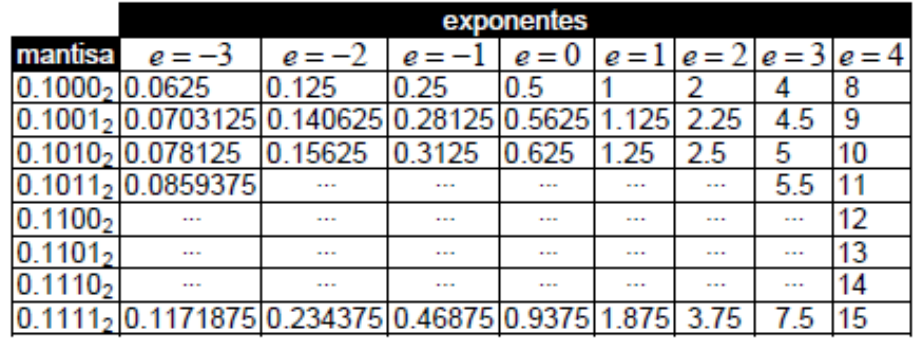

### 3.3 Tipos de errores

**Definición 1** Sea  $x^*$  la representación de  $x \in \mathbb{R}$  en una máquina dada. Se define el  $error$  absoluto de tal representación como

$$
e_a = |x - x^*|
$$

y el error relativo como

$$
e_r = \frac{|x - x^*|}{|x|}.
$$

El error relativo es más intuitivo y da mejor idea de la precisión.

Definición 2 Métodos de representación/operación:

• El error de truncatura aparece cuando se prescinde de las cifras de la mantisa a partir de una dada:

$$
(0.d_1 \ldots d_n d_{n+1} \ldots)^* = 0.d_1 \ldots d_n.
$$

 $\bullet$  El error de redondeo aparece cuando se corta la sucesión de decimales de la mantisa mediante el redondeo de la última cifra:

$$
(0.d_1 \dots d_n d_{n+1} \dots)^* = \begin{cases} 0.d_1 \dots d_n & si \ d_{n+1} < \frac{\beta}{2}, \\ 0.d_1 \dots d_n + \beta^{-n} & si \ d_{n+1} \ge \frac{\beta}{2}. \end{cases}
$$

Propiedad 1 El error relativo de repretación está acotado

- por truncatura: por  $\beta^{-n+1}$ ,
- por redondeo: por  $\frac{\beta^{-n+1}}{\beta}$ 2 .

#### Ejemplo 3

Con  $\beta = 10$  y  $n = 5$ ,  $\bullet$   $\left(\frac{\pi}{16}\right)$ 10  $k<sub>0</sub>$  = 0.31415 mediante truncatura, con error < 0.0001,  $\bullet$   $\left(\frac{\pi}{16}\right)$ 10  $i = 0.31416$  mediante redondeo, con error < 0.0005.

**Definición 3** Si d es el mayor entero para el cual

$$
\frac{|x-x^*|}{|x|} < \frac{\beta^{-d+1}}{2}
$$

se dice que  $x^*$  aproxima a  $x$  con d **dígitos significativos**.

#### Ejemplos

1. 
$$
\beta = 10
$$
,  $x = 3.141592$ ,  $x^* = 3.14$ ,  

$$
\frac{|x - x^*|}{|x|} \approx 0.000507 < \frac{10^{-2}}{2}
$$

luego  $x^*$  aproxima a  $x$  con 3 dígitos significativos.

2.  $\beta = 10, x = 10^6, x^* = 999996,$ 

$$
\frac{|x - x^*|}{|x|} \approx 0.000004 < \frac{10^{-5}}{2}
$$

luego  $x^*$  aproxima a  $x$  con 6 dígitos significativos.

3.  $\beta = 10, x = 0.000012, x^* = 0.000009,$ 

$$
\frac{|x - x^*|}{|x|} \approx 0.25 < \frac{10^{-0}}{2}
$$

luego  $x^*$  aproxima a  $x$  con 1 dígito significativo.

**Definición** 4 Si d es el mayor entero para el cual  $|x - x^*| < \frac{\beta^{-d}}{\beta}$ 2 se dice que  $x^*$  aproxima a x con d decimales.

 $i$ Con cuántos decimales se realizan las aproximaciones de los ejemplos anteriores?

## 4 Propagación del error

Consideremos una máquina en la que  $\beta = 10$ ,  $n = 6$ , mediante error de truncatura. Por tanto, el error relativo característico de representación es de  $10^{-6+1} = 10^{-5}$ .

Sean  $a = 1001$  y  $b = 1000$ . Entonces

$$
a^2 - b^2 \approx 1002000 - 1000000 = 2000,
$$

con error 2001 − 2000 20001  $\approx 5 \times 10^{-4}$ .

Pero

$$
a2 - b2 = (a - b)(a + b) = a + b = 2001,
$$

con error 0.

Luego procesos matemáticos equivalentes pueden no ser computacionalmente equivalentes.

Si  $a = 1, b = 10^8$  y  $c = -10^8$ , entonces

- $a + (b + c) = 1$ ,
- $(a + b) + c = 0$ .

Por otro lado  $a + b = b$ , luego *i*, es  $a = 0$ ?.

#### Ejercicio

Se desea obtener  $\sum_{n=1}^n$  $i=1$  $a_i$  con n muy grande (miles de millones). ¿Cuál es la mejor forma de ordenar los calculos?

- 1. Si los  $a_i$  son todos del mismo signo y magnitudes parecidas,
- 2. Si los  $a_i$  son todos del mismo signo y magnitudes muy diversas,
- 3. Si los  $a_i$  son de cualquier signo y magnitudes parecidas,
- 4. Si los  $a_i$  son de cualquier signo y magnitudes muy diversas?

#### Advertencia

Las operaciones de sumar (absoluta), multiplicar y dividir introducen error relativo de magnitud igual al de representacion, pero la resta (absoluta) puede introducir un error relativo gigantesco.

# 5 Condicionamiento y Estabilidad

**Definición 5** Un proceso está **bien condicionado** si pequeñas variaciones en sus datos de entrada provocan pequeñas variaciones en la solución, y mal condicionado si las mismas condiciones provocan grandes variaciones en la solución.

Un proceso de cálculo es **estable** si los errores de representación y redondeo introducidos tanto a la entrada como durante las operaciones intermedias no provocan perturbación importante en los resultados; e **inestable** en caso contrario.

S'olo si se tiene un problema bien condicionado y se resuelve con un proceso estable se puede tener garantía de precisión en el resultado.

Por ejemplo, es fácil demostrar por inducción que la sucesión de valores  $\left\{\frac{1}{2^n}\right\}_{n\geq 0}$  puede generarse indistintamente a partir de los siguientes algoritmos:

- (I)  $s_0 = 1, s_n = \frac{1}{2}$  $\frac{1}{2} s_{n-1}, n \geq 1.$
- (II)  $s_0 = 1, s_1 = \frac{1}{2}$  $\frac{1}{2}, s_n = \frac{23}{2}$  $\frac{23}{2} s_{n-1} - \frac{11}{2}$  $\frac{11}{2} s_{n-2}, n \geq 2.$

Sin embargo, con el segundo (operando con 6 cifras de precisión) el decimosexto término es  $s_{15} = -113$ , frente al valor  $\frac{1}{2^{15}} \approx 0.00031$ .

Análogamente, la sucesión  $\left\{\frac{1}{3^n}\right\}_{n\geq 0}$  puede generarse a partir del algoritmo 1

$$
s_0 = 1, s_1 = \frac{1}{3}, s_n = \frac{10}{3} s_{n-1} - s_{n-2},
$$

 $n \geq 2$ , que también es inestable.

# 6 Normas de computación para el curso

- Salvo indicaci´on contraria, se debe trabajar con todas las cifras de la calculadora, incluso si se pide poca precisión.
- $\bullet$  En particular, si se pide un resultado con 5 cifras decimales de precisión, NO se deben redondear los cálculos intermedios a 5 decimales.
- Para procesos iterativos de aproximaciones sucesivas, se detendrá el proceso cuando se repitan:
	- Tantas cifras como la precisi´on requerida, si el proceso tiene asegurada una convergencia rápida (velocidad superior a la lineal, que ya se verá).
	- Tantas cifras como la precisi´on requerida MAS DOS, si el proceso converge lentamente (velocidad lineal).
- Ojo a las funciones trigonomtricas: hay que poner siempre la calculadora en modo radianes.